# Linux on IBM Power Systems content map

### **Discover**

Introduction to Linux on IBM Systems

What you'll find:

- Which IBM Systems support Linux
- What are their specific platform benefits
- What is the market is saying about each

IBM IT Infrastructure - Linux Server

[www.ibm.com/it-infrastructure/us-en/linux-server/](http://www.ibm.com/it-infrastructure/us-en/linux-server/)

Competitive advantage and benefits of Linux on Power What you'll find:

- Power Systems announcements
- Power Systems LC server family information
- Customer & Partner testimonials, quotes, and videos
- Information about the supported Linux distros
- Benefits and key features of Linux on Power Systems
- Case studies, analyst papers
- Events and webcasts

#### IBM Power Systems running Linux

- **SAP HANA**
- Open source databases
- [EnterpriseDB](http://www-03.ibm.com/systems/power/solutions/opensource/enterprisedb.html), [MongoDB,](http://www-03.ibm.com/systems/power/solutions/opensource/mongodb.html) [Redis](http://www.ibm.com/systems/power/solutions/opensource/redisdb.html)
- **Big data & analytics**
- Hadoop and Spark
- [Cloud](http://www-03.ibm.com/systems/power/solutions/cloud/index.html)
- **High performance computing (HPC)**
- [OpenPOWER](http://openpowerfoundation.org/technical/openpower-ready/) Ready

# Linux workloads on IBM Power Systems out perform the competition

What you'll find:

- Key performance data for Linux workloads in these categories
	- Big data & analytics
	- High Performance Computing (HPC)
	- Cloud
	- Virtualization
		- Online transactional processing (OLTP) & Enterprise Resource Planning (ERP)

#### IBM Power Systems Performance

[www.ibm.com/systems/power/software/linux](http://www.ibm.com/systems/power/software/linux)

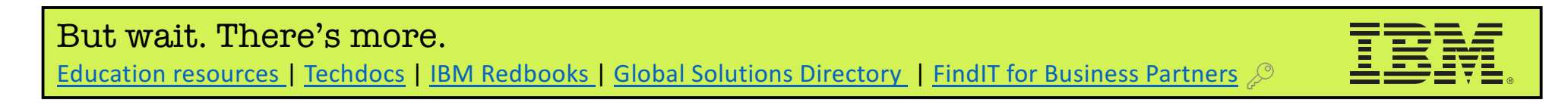

#### Key Linux on Power solutions

[ibm.biz/power-performance-claims](http://ibm.biz/power-performance-claims)

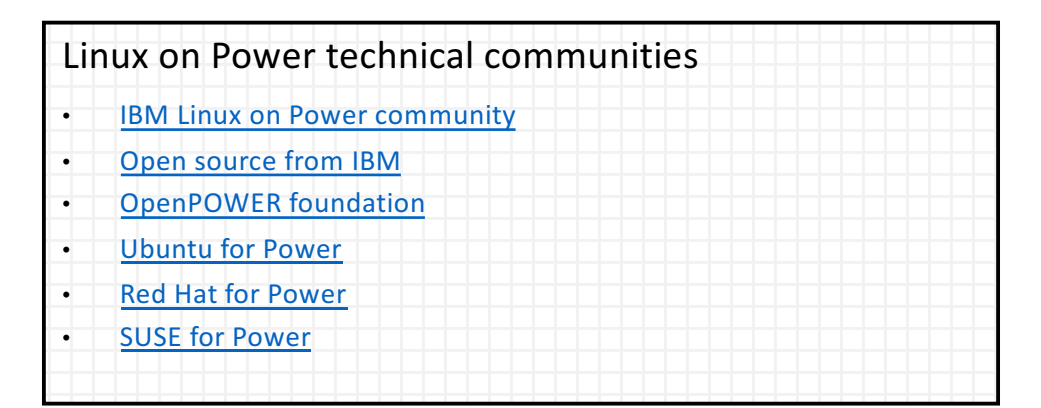

#### Build Linux skills

What you'll find:

- Technical articles and tutorials written by subject matter experts
- Access to tools and services for developing Linux applications
- Blogs, forums, communities

#### Linux on developerWorks

[www.ibm.com/developerworks/linux/](https://www.ibm.com/developerworks/linux/)

#### Development tools and technologies

- **IBM SDK for Linux on Power**
- **IBM Advanced Toolchain for Linux on Power**
- IBM service and productivity tools for Linux on Power
- Docker for Linux on IBM Power Systems
- **[OpenPOWER](https://openpowerfoundation.org/blogs/openpower-host-os-repository-launches-on-github/) Host OS**

Installation, configuration, and planning guidance

Remote access, on-site development and hands-on access and technical support services options

Hardware for solution development

# Try/Buy

Access Power hardware in the cloud, on-site, or at IBM What you'll find:

[ibm.biz/power-hw-access](http://ibm.biz/power-hw-access)

## Adopt, advocate & engage

Starting point for Linux and open source developers What you'll find:

- How to find open source packages that run on IBM Power
- Where to get access to IBM Power hardware worldwide
- Recommended technical communities and forums
- Development tools, services, and other technical resources

#### Linux on Power developer portal

[developer.ibm.com/linuxonpower/](https://developer.ibm.com/linuxonpower/)

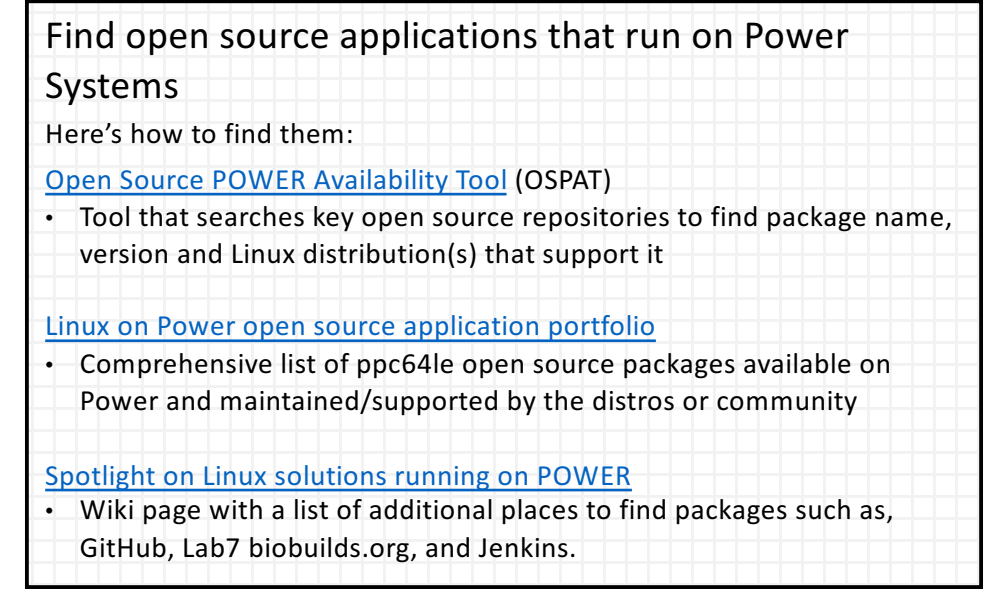

#### Buy IBM Power Systems

What you'll find:

• Power Systems pricing, data sheets, and buying resources

#### Power Systems hardware

[www.ibm.com/systems/power/hardware/](http://www.ibm.com/systems/power/hardware/)

- IBM Knowledge Center for IBM POWER8 hardware
- **IBM Knowledge Center for Linux on Power**